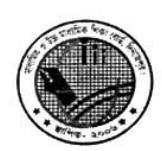

মাধ্যমিক ও উচ্চ মাধ্যমিক শিক্ষা বোর্ড, দিনাজপুর Web: www.dinajpureducationboard.gov.bd E-mail: dinaipureducationboard@gmail.com

স্মারক নং ঃ মাউশিবোদি/পনি/এইচএসসি-ফলাফল/২০১৭/২১২১(১২)

তারিখ ঃ ২০/০৭/২০১৭ খি.

বিষয়ঃ ২০১৭ সালের এইচএসসি পরীক্ষার স্থগিত (Withheld), ক্রস (x) এবং অনুপস্থিত আকারে প্রকাশিত ফলাফলের সংশোধিত ফল প্রকাশের জন্য আবেদন প্রসঙ্গে।

উপর্যক্ত বিষয়ে সংশ্লিষ্ট সকলকে জানানো যাচ্ছে যে, ২০১৭ সালের এইচএসসি পরীক্ষার ফলাফলে কোন প্রতিষ্ঠানের এক/একাধিক পরীক্ষার্থীর পরীক্ষার ফল স্থগিত (Withheld), ক্রস (x) এবং অনুপস্থিত আকারে প্রকাশিত হলে সংশ্লিষ্ট প্রতিষ্ঠান প্রধানকে আগামী ১০/০৮/২০১৭ তারিখের মধ্যে সংশোধিত ফল প্রকাশের জন্য পরীক্ষা নিয়ন্ত্রক বরাবর আবেদন করতে হবে। আবেদনের সাথে নিম্লে বর্ণিত কাগজপত্র সংযুক্ত করতে হবে।

- ০১। স্বাক্ষরলিপির ফটোকপি অধ্যক্ষ কর্তৃক সত্যায়িত (স্বাক্ষরলিপি শিক্ষা বোর্ড হতে সংগ্রহ করা যেতে পারে)।
- ০২। রেজিস্ট্রেশন কার্ডের ফটোকপি অধ্যক্ষ কর্তৃক সত্যায়িত।
- ০৩। প্রবেশপত্রের ফটোকপি অধ্যক্ষ কর্তৃক সত্যায়িত।
- বি:দ্র: ১০/০৮/২০১৭ তারিখের পর ২০১৭ সালের এইচএসসি পরীক্ষার ফলাফল সংশোধন সংক্রান্ত কোন আবেদন গ্রহণ করা হবে না।

অধাক্ষ অত্র শিক্ষা বোর্ডের আওতাধীন সকল কলেজ।

মাধ্যমিক ও উচ্চ মাধ্যমিক শিক্ষা বোৰ্ড দিনাজপুর। ফোন ঃ ০৫৩১-৫১৮৮১, ফ্যাক্স ঃ ০৫৩১-৬৬৪২১

অনুলিপি ঃ অবগতি ও কার্যার্থে (জ্যেষ্ঠতার ক্রমানুসারে নয়)-০১। চেয়ারম্যান মহোদয়ের একান্ত সচিব, অত্র শিক্ষা বোর্ড। os | Website Copy. ০৩ । অফিস কপি ।